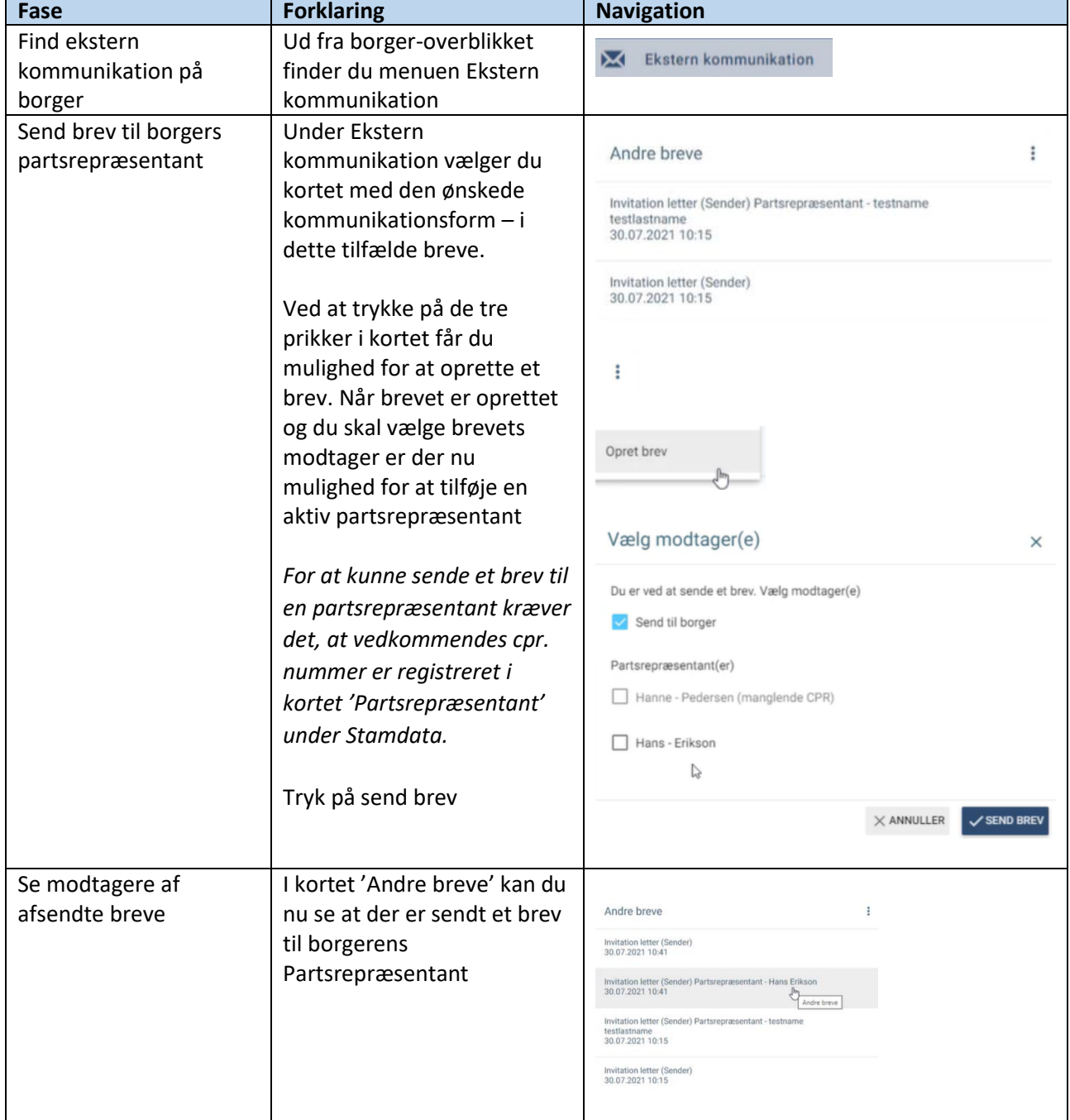

## Ekstern Kommunikation – Send brev til en borgers partsrepræsentant (WEB)

## Ændringslog

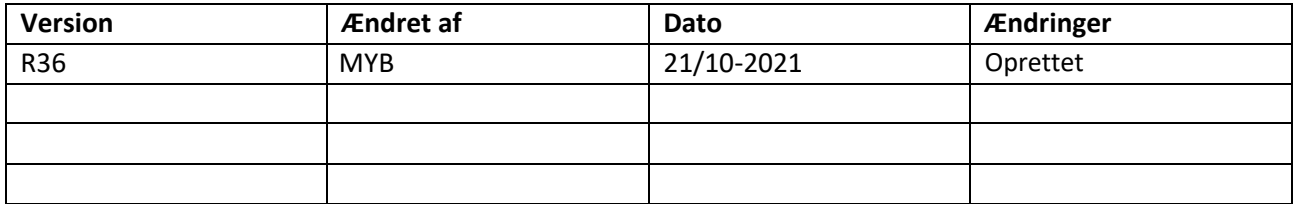